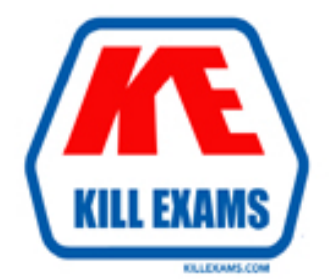

# **QUESTIONS & ANSWERS** Kill your exam at first Attempt

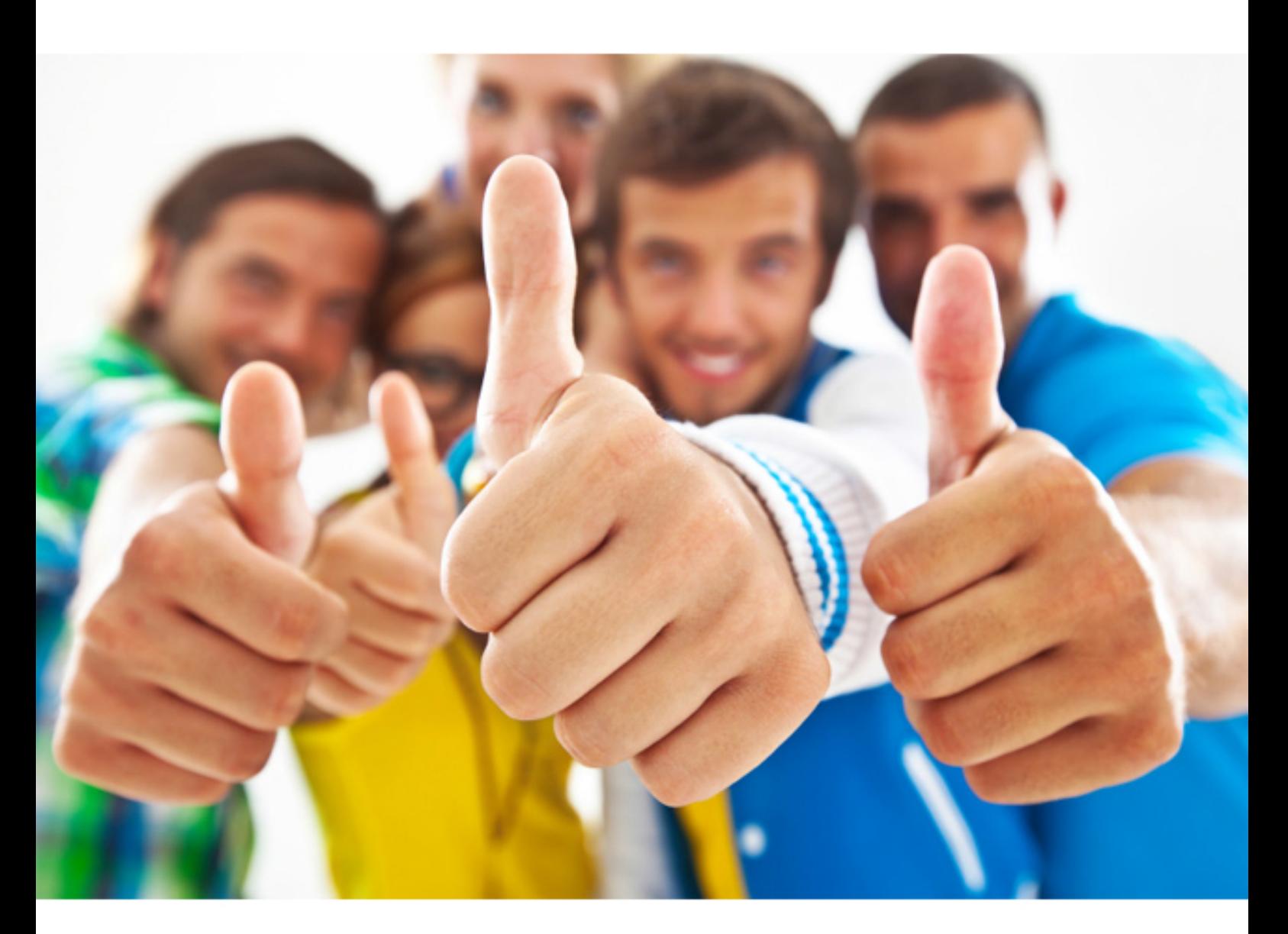

**Symantec 250-401** 

Administration of Symantec Management Platform 7.0 with Notification Server

Download Full Version : http://killexams.com/pass4sure/exam-detail/250-401

#### **QUESTION:** 169

 Corporate IT policy states that lab machines used for testing purposes must be part or me administrator to limit discovery so that only domain computers are discovered? the Lab workgroup rather than a production domain. Which discovery method allows

- A. Network Discovery
- B. Domain MembershipfWlNS
- C. Active Directory Import
- D. Windows Management lmport

### **Answer:** C

#### **QUESTION:** 170

Several computer resources displayed within me Active Directory Organizational View were previously removed from Microsoft Active Directory organizational units An Active Directory Import Is scheduled to run weekly. Which action can me administrator take to remove these computer resources automatically from the Configuration Management Database (CMDB)?

.A create and enable an automation policy that removes these computer resources

 B. create a resource filter that contains these computers and delete them all at once from the filter

 C. enable the Directory Synchronization Schedule console option on the Active Directory Import page

 D. create and enable a server task to run a SQL query to remove me computer resources

#### **Answer:** C

#### **QUESTION:** 171

 In which to ways are me Default and Active Directory organizational views different from administrator- created views? (Select two.).

- .A different numbers of resources allowed in a group
- B. automatic assignment of Resources without active policies
- C. ability to use groups within Resource Targets
- D. ability to add new groups

E. security assignments

#### **Answer:** B,D

#### **QUESTION:** 172

 Which two objects automatically group resources based on their specific characteristics? (Select two.)

 E. dynamic filters A. static filters B. dynamic targets C. automation filters D. static targets

### **Answer:** B,E

### **QUESTION:** 173

Refer to the Exhibit. \*\*\*MISSING EXHIBIT\*\*\*

What is the effect of setting the scoped option when building a report query?

 .A The report results will be limited to the resources that the user has permissions to view.

 B. The users will be unable to bring up the Resource Manager by right-clicking on a row in the report results.

 C. The available data classes will be limited to those that the user has permissions to view.

 D. The users will be unable to drill-down to lower levels when viewing the report results,

**Answer:** A

For More exams visit http://killexams.com

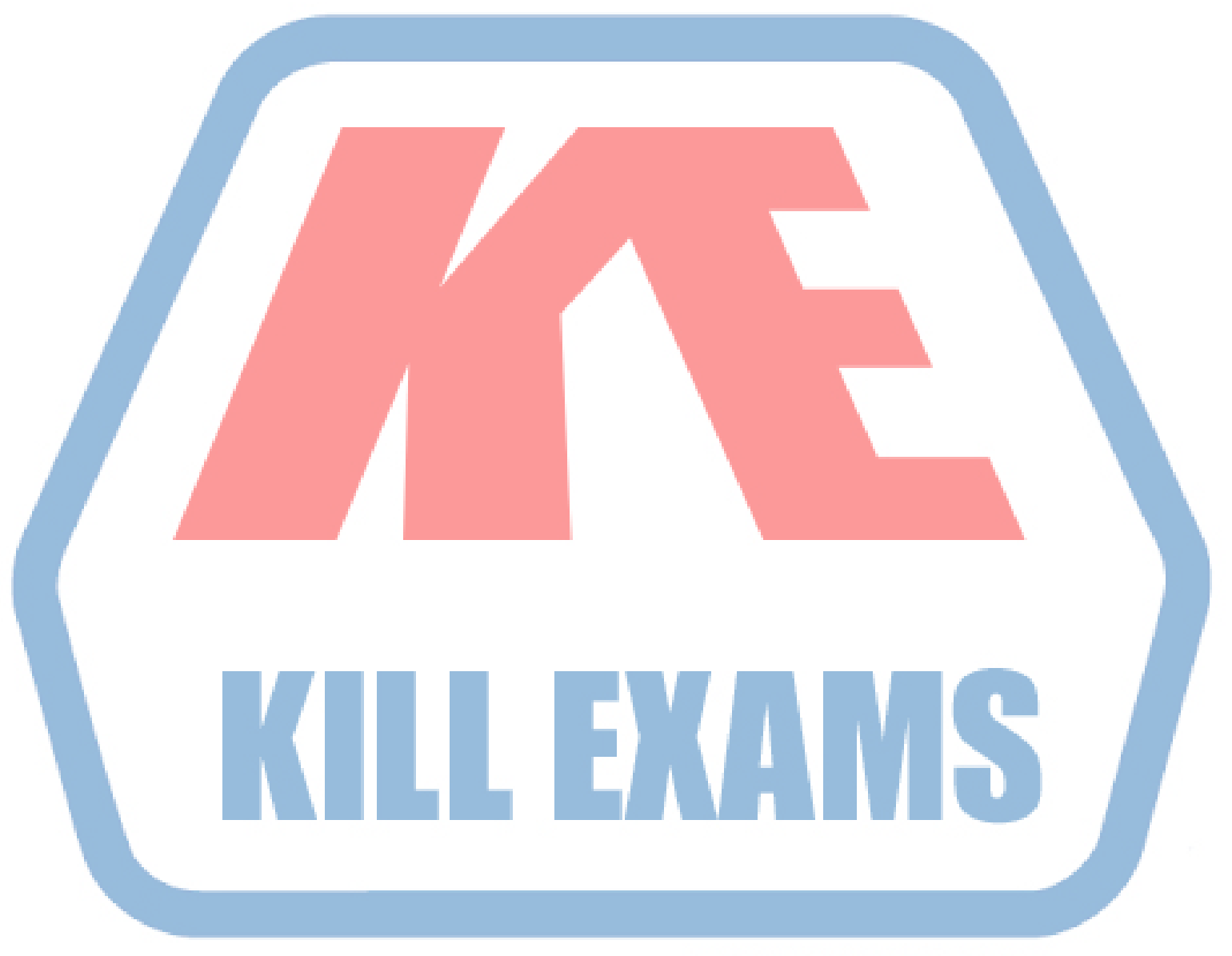

## **KILLEXAMS.COM**

*Kill your exam at First Attempt....Guaranteed!*